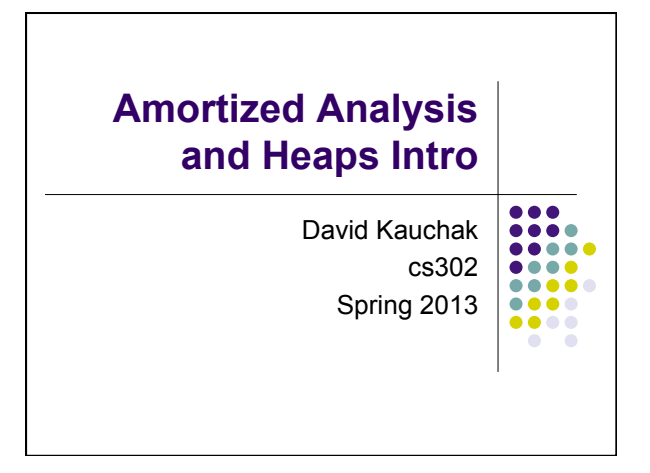

# **Admin**

- Homeworks 4 and 5 back soon
- How are the homeworks going?

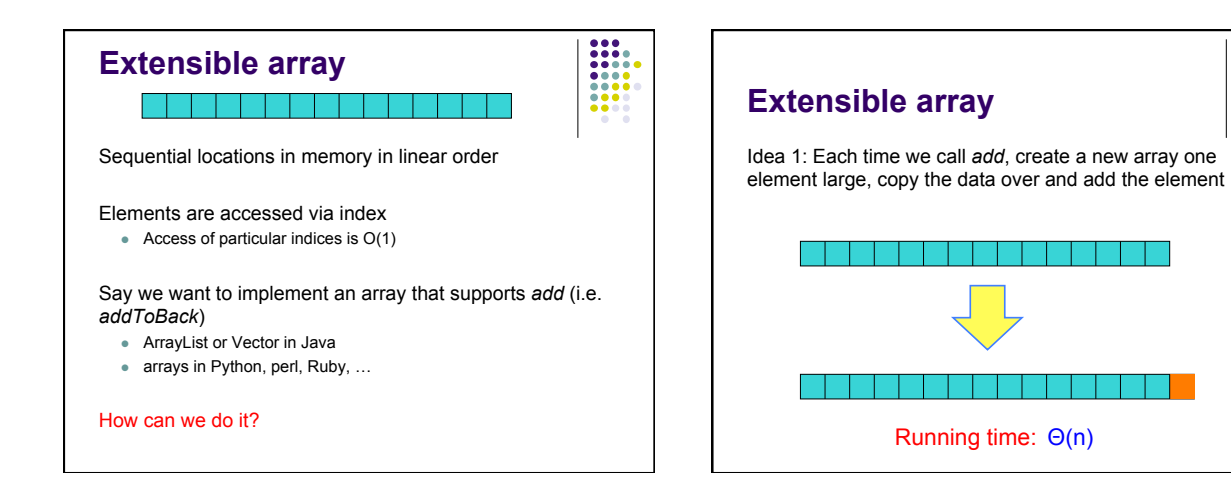

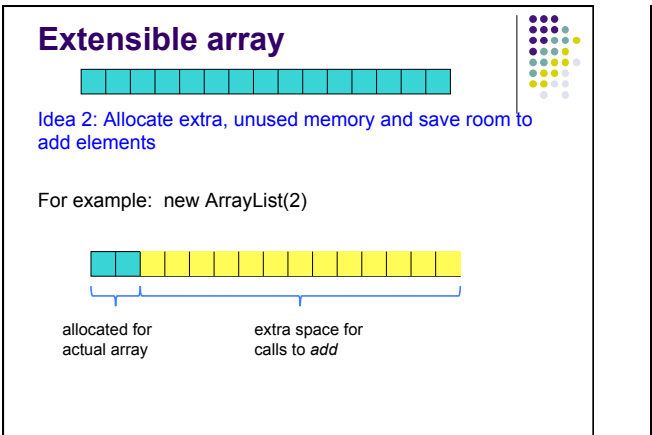

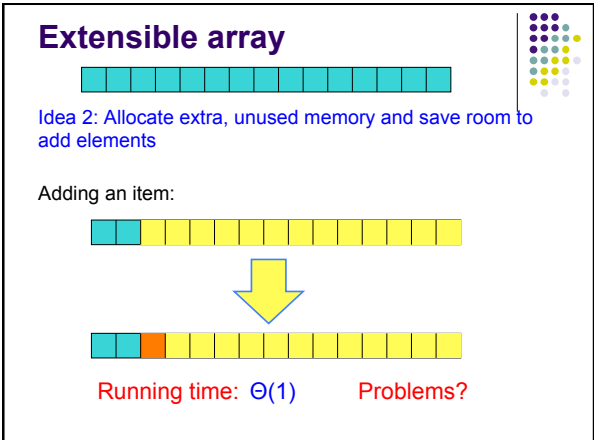

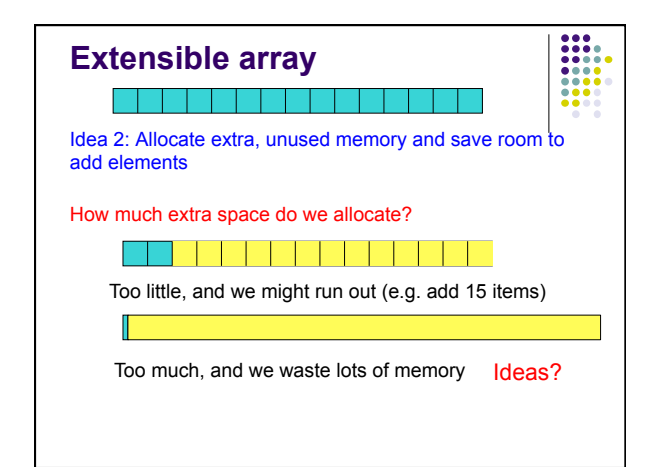

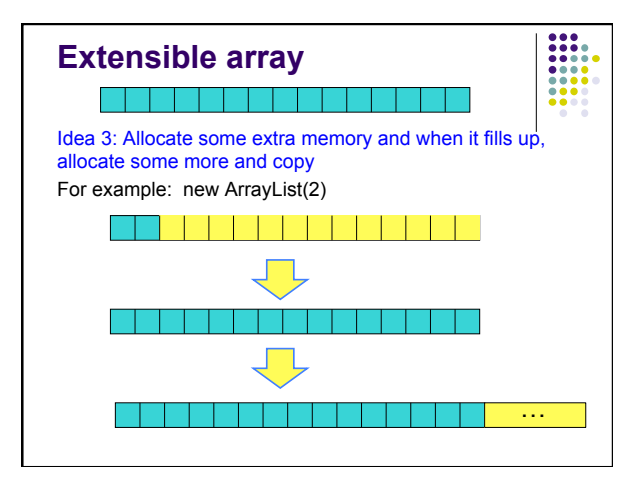

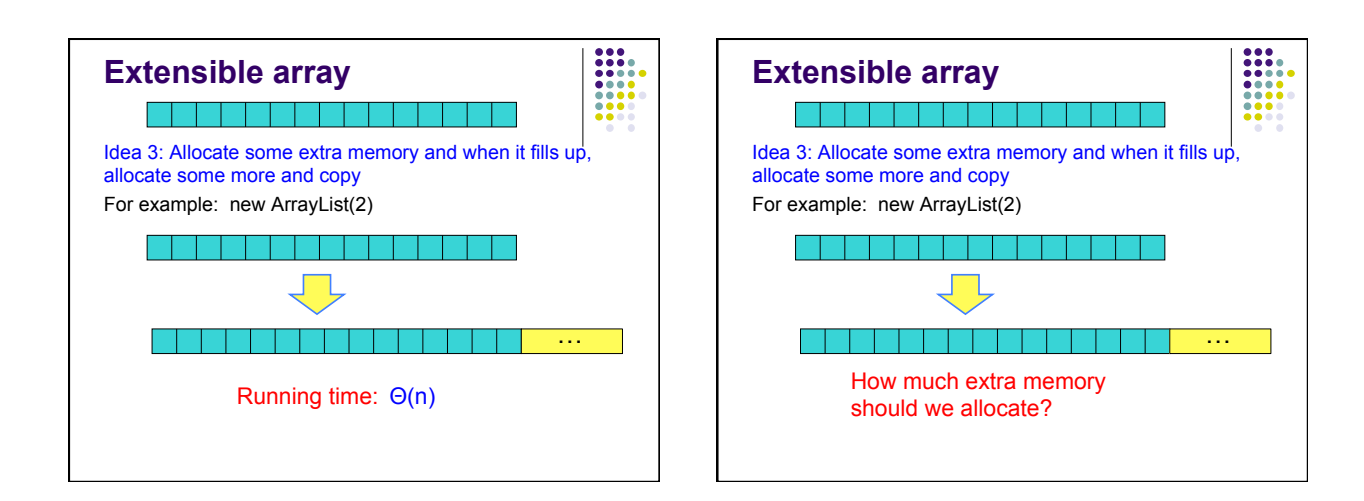

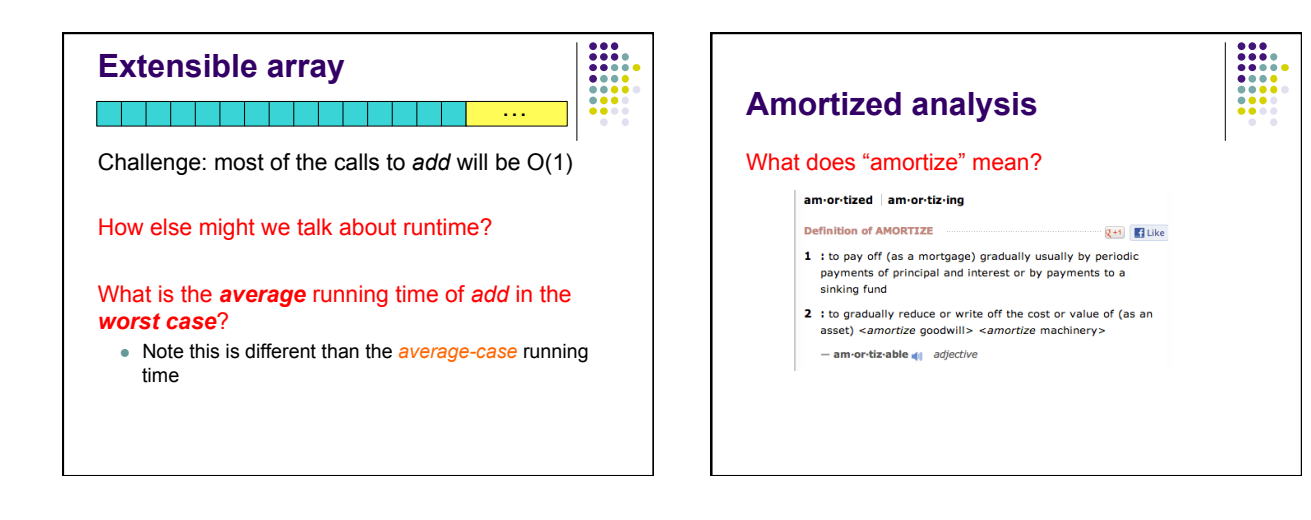

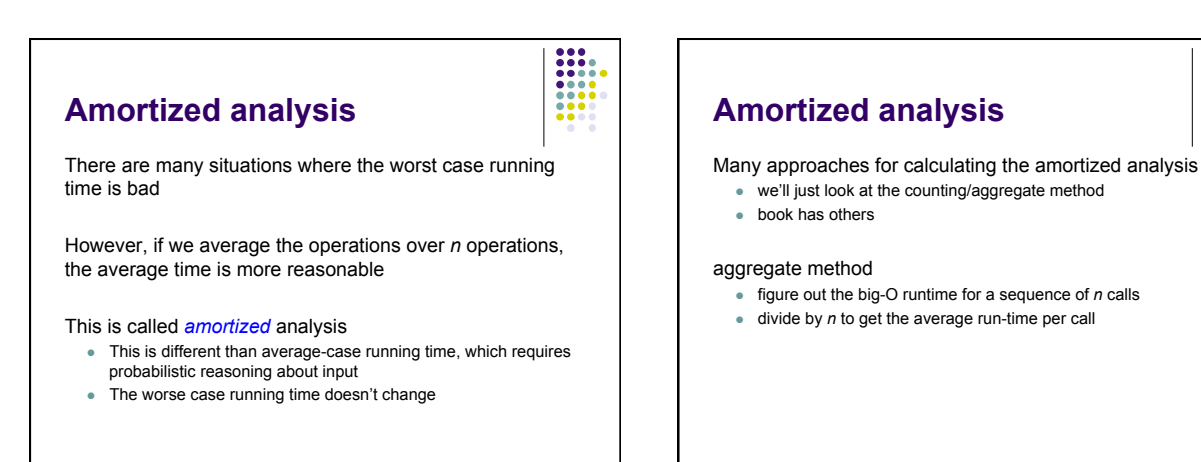

#### **Amortized analysis**

What is the aggregate cost of *n* calls?

Let's assume it's O(1) and then prove it

Base case: size 1 array, add an element: O(1)

Inductive case: assume n-1 calls are O(1), show that *n*th call is O(1)

Two cases:

- array need to be doubled
- array does need to be doubled

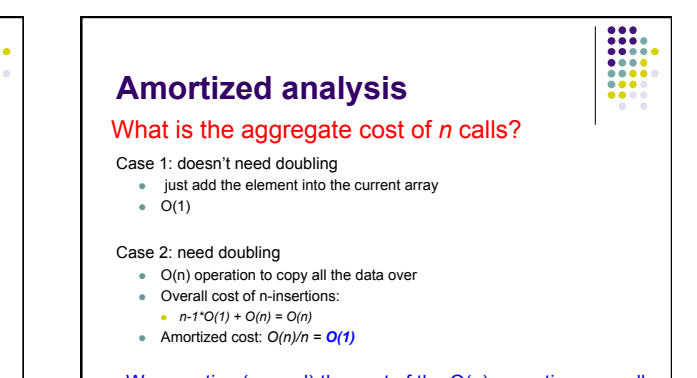

We amortize (spread) the cost of the O(n) operation over all of the previous O(1) operations

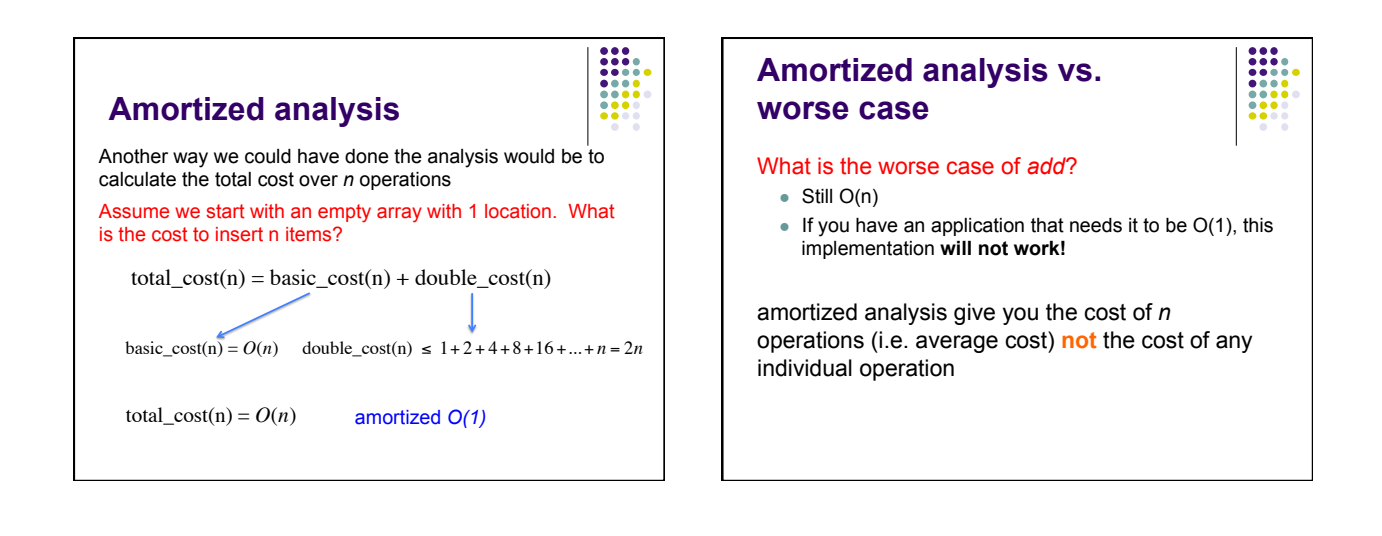

#### **Extensible arrays**

What if instead of doubling the array, we add instead increase the array by a fixed amount (call it *k*) each time

Is the amortized run-time still  $O(1)$ ?

- $\bullet$  No!
- $\bullet$  Why?

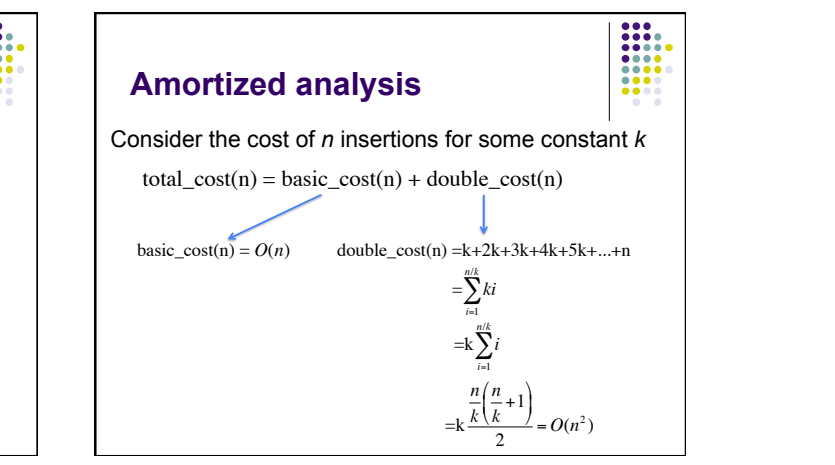

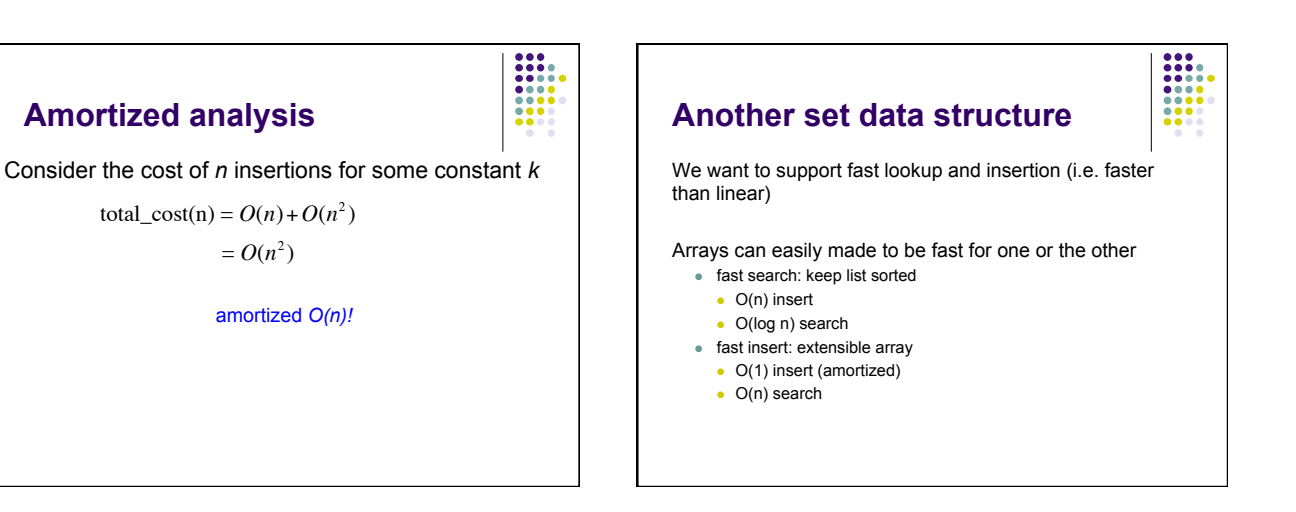

#### **Another set data structure**

Idea: store data in a collection of arrays

- <sup>l</sup> array *i* has size *2i*
- $\bullet$  an array is either full or empty (never partially full)
- each array is stored in sorted order
- no relationship between arrays

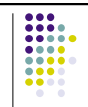

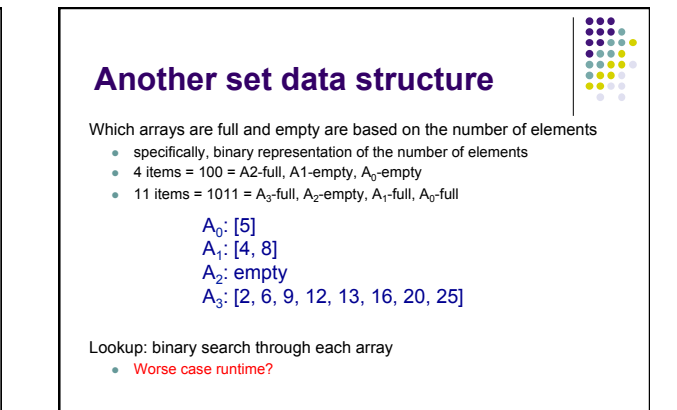

 $\begin{array}{|c|} \hline \textbf{11} & \textbf{12} & \textbf{13} & \textbf{14} & \textbf{15} & \textbf{16} & \textbf{17} & \textbf{18} & \textbf{18} & \textbf{19} & \textbf{19} & \textbf{19} & \textbf{19} & \textbf{19} & \textbf{19} & \textbf{19} & \textbf{19} & \textbf{19} & \textbf{19} & \textbf{19} & \textbf{19} & \textbf{19} & \textbf{19} & \textbf{19} & \textbf{19} & \textbf{19} &$ 

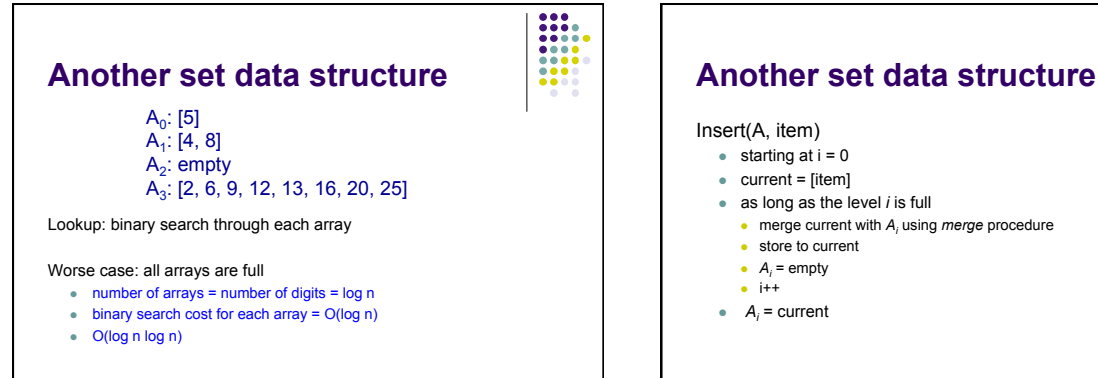

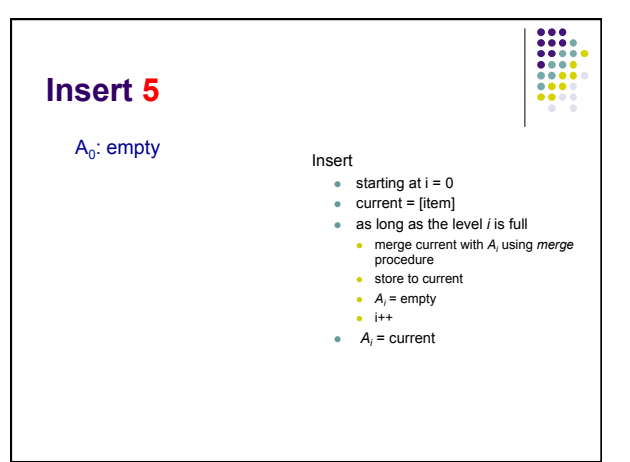

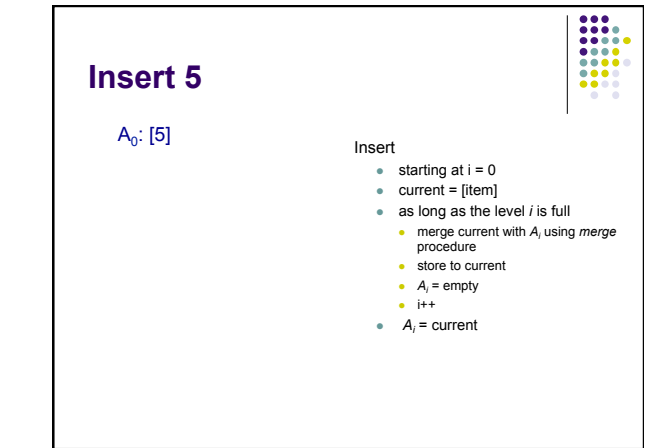

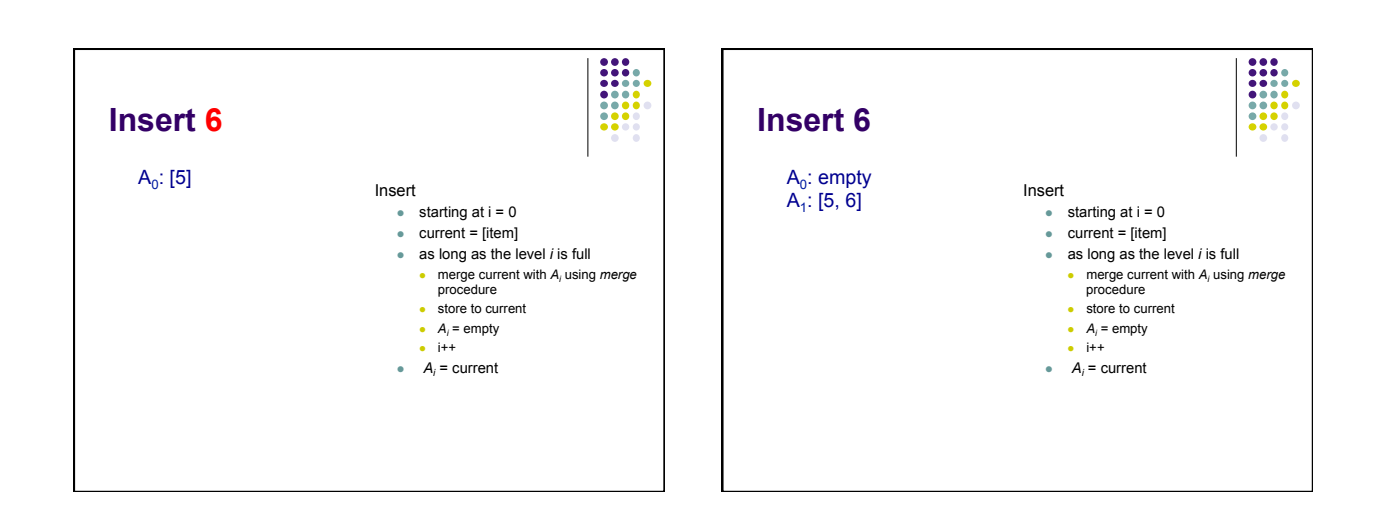

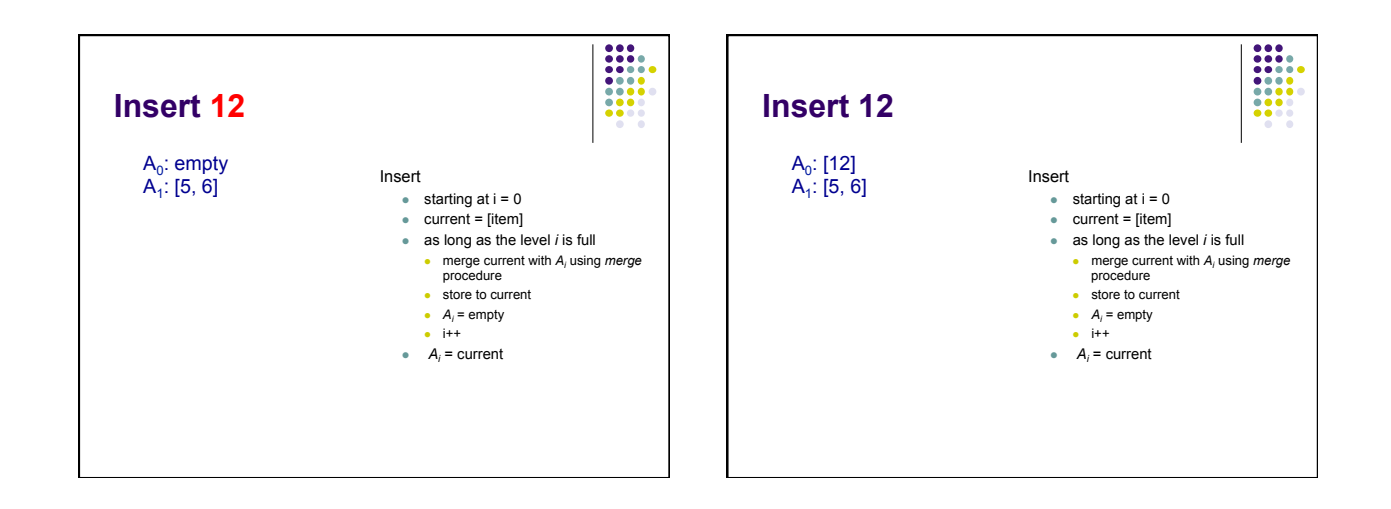

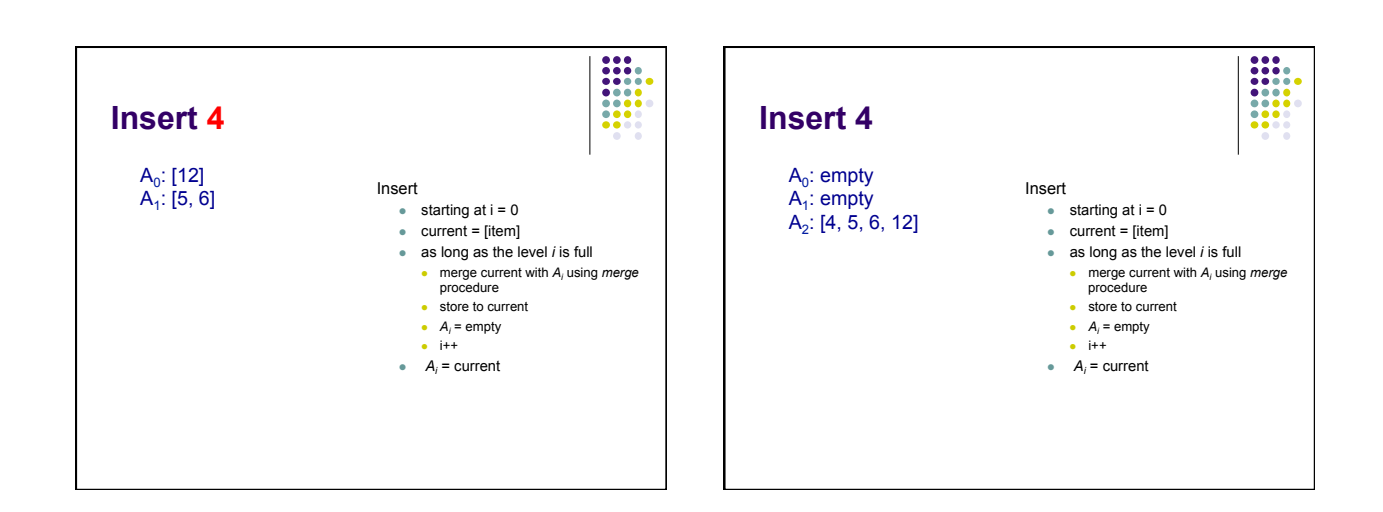

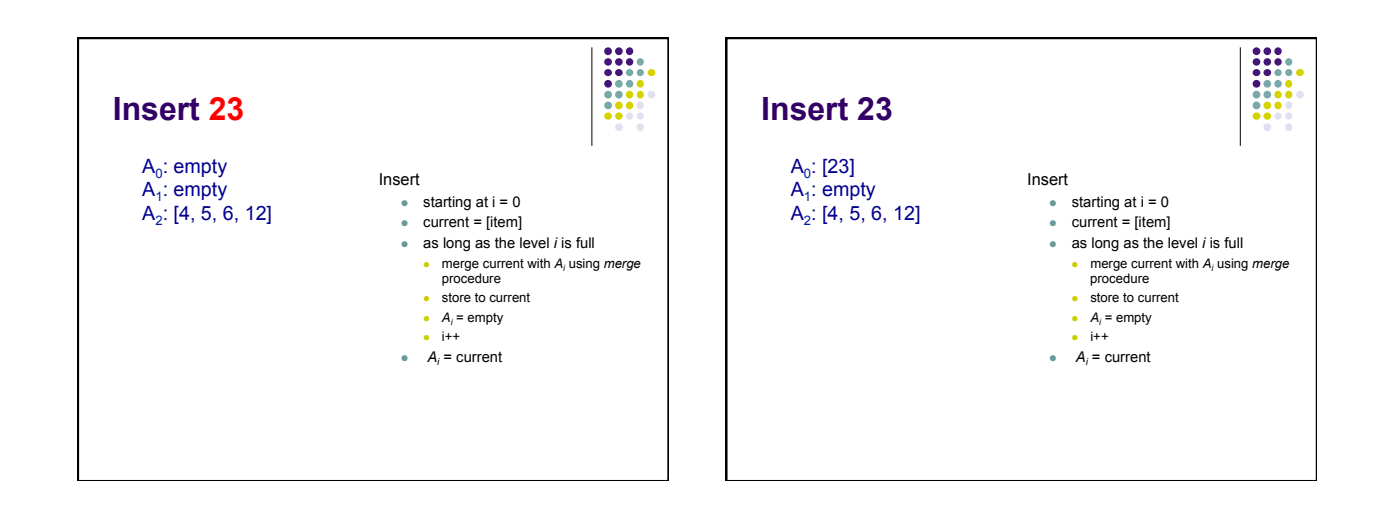

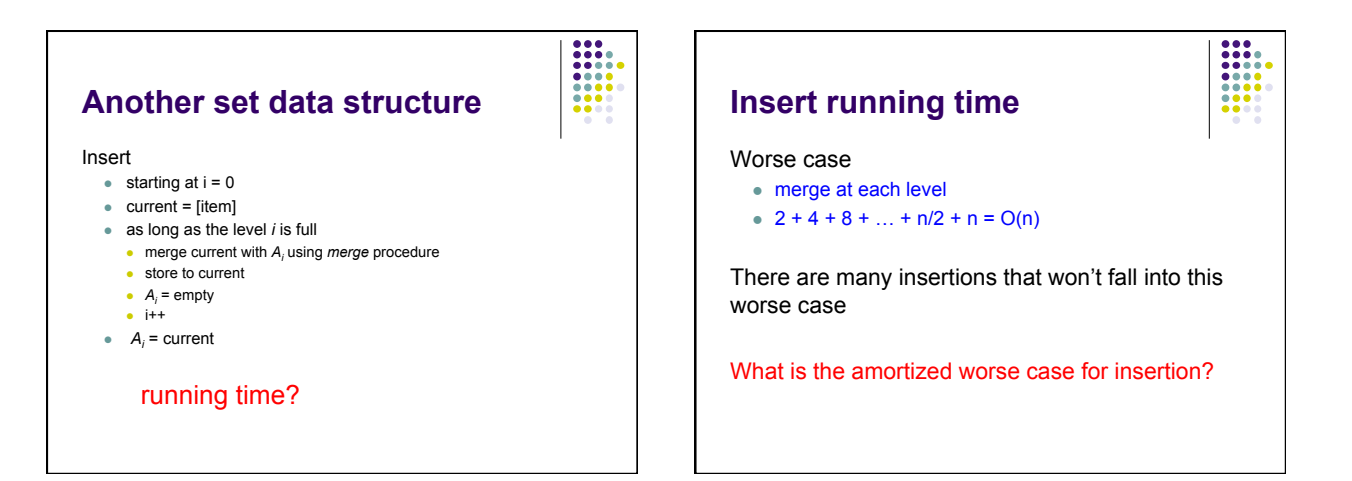

## **insert: amortized analysis**

Consider inserting *n* numbers

- how many times will  $A_0$  be empty?
- how many times will we need to merge with  $A_0$ ?
- how many times will we need to merge with  $A_1$ ?
- how many times will we need to merge with  $A_2$ ?
- $\bullet$  …
- how many times will we need to merge with  $A_{\log n}$ ?

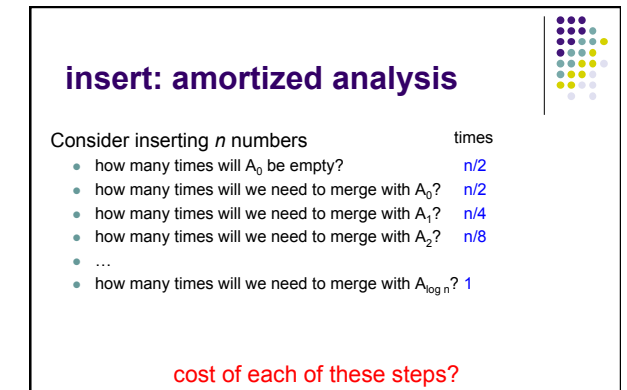

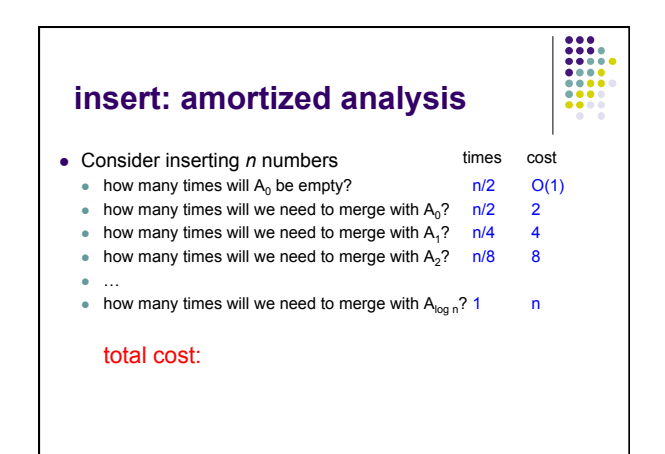

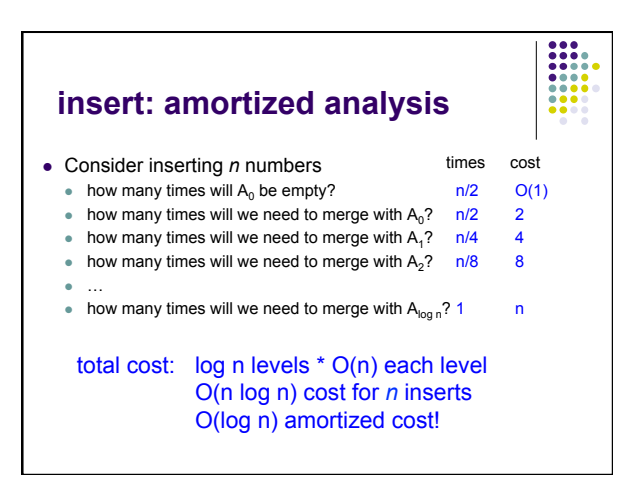

### **Binary heap**

A binary tree where the value of a parent is greater than or equal to the value of its children

Additional restriction: all levels of the tree are **complete** except the last

Max heap vs. min heap

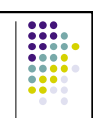

#### **Binary heap - operations**

Maximum(S) - return the largest element in the set

ExtractMax(S) – Return and remove the largest element in the set

Insert(S, val) – insert val into the set

IncreaseElement(S, x, val) – increase the value of element x to val

BuildHeap(A) – build a heap from an array of elements

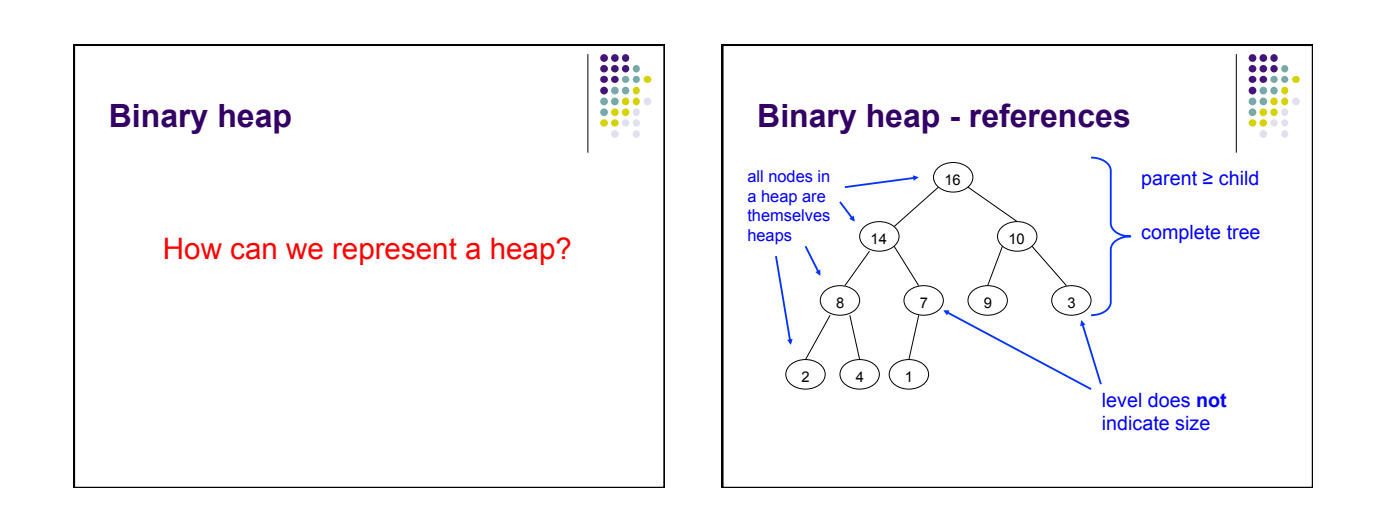

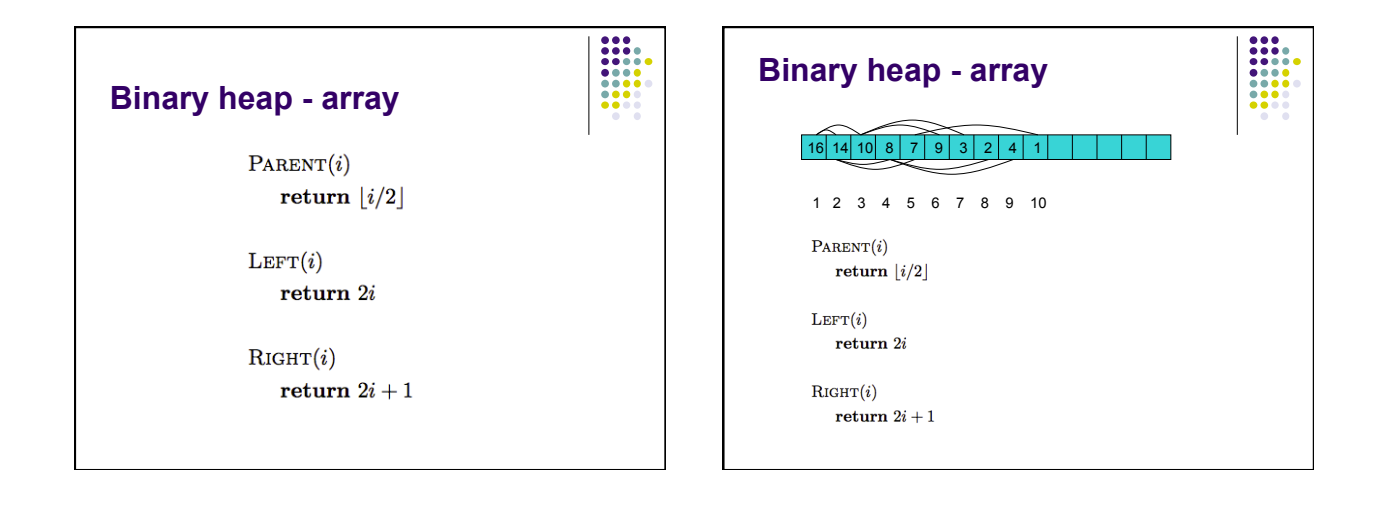

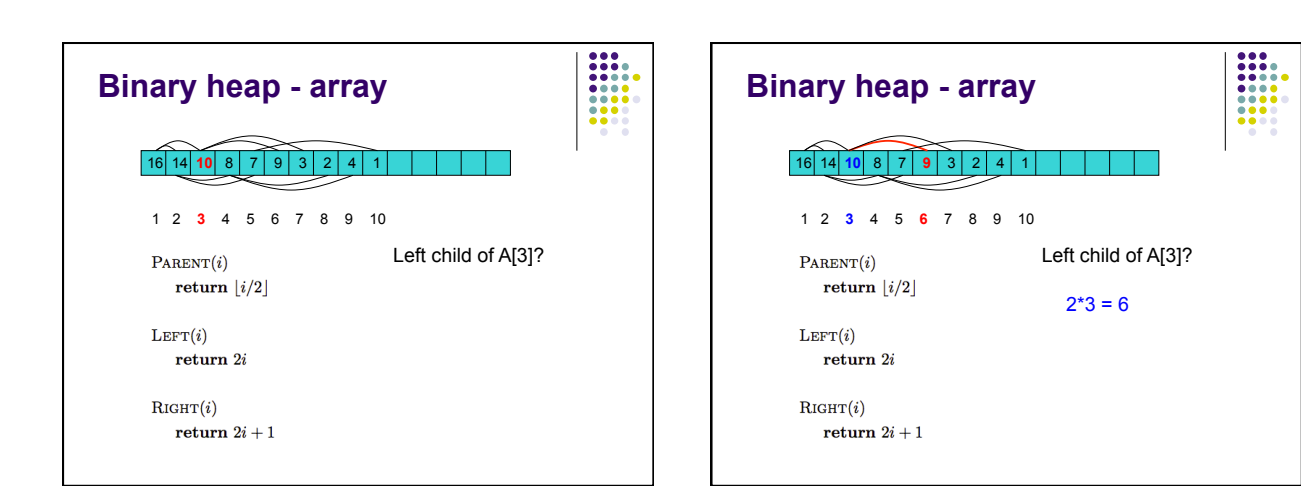

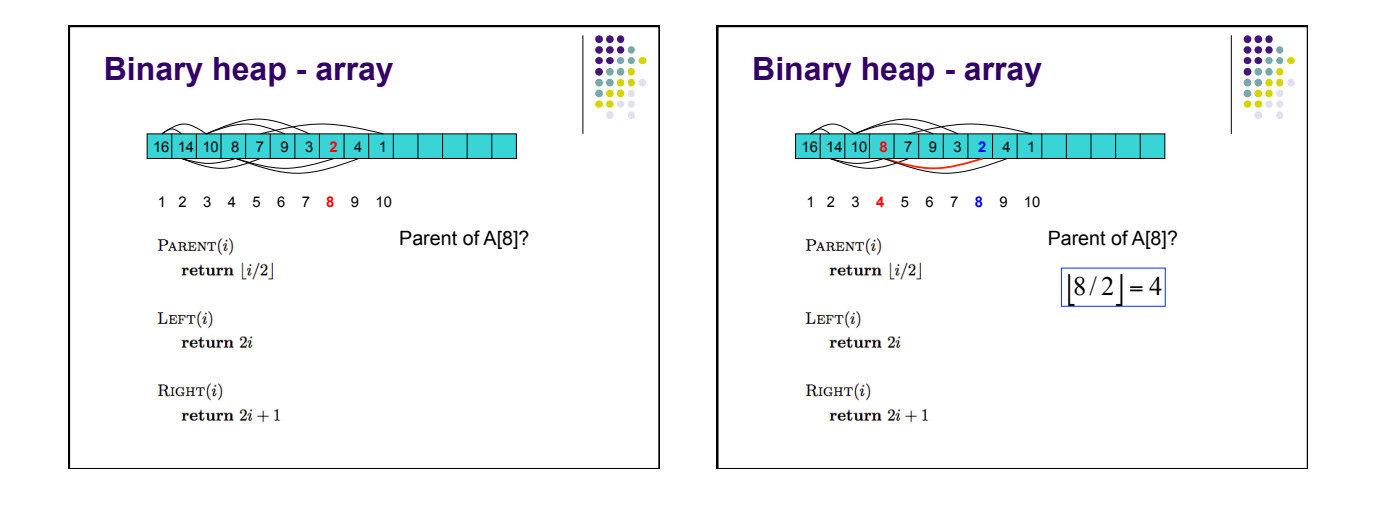

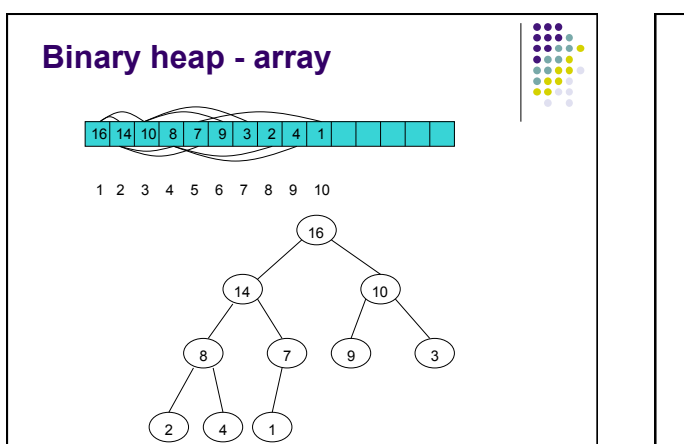

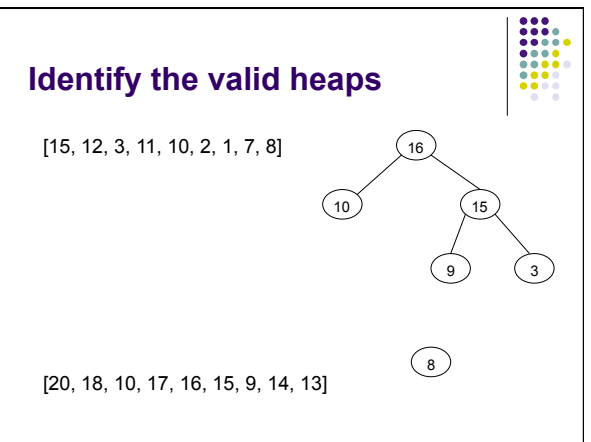